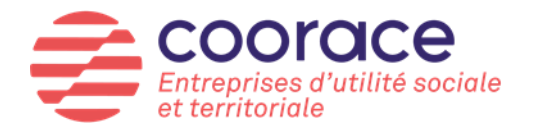

# **Plateforme de l'Inclusion**

## **Guide de prise en main**

Après quelques mois de test dans trois départements (le Pas-de-Calais (62), le Bas-Rhin (67) et la Seine-Saint-Denis (93)), la plateforme de l'inclusion a été ouverte au mois d'avril à toutes les structures inclusives des Régions Hauts-de-France, Grand-Est et Ile-de-France ainsi qu'à toutes les ETTI de France.

Une ouverture progressive aux autres régions est prévue :

- Le 22 juin en Bourgogne-Franche-Comté
- Le 29 juin en Auvergne-Rhône-Alpes
- Le 6 juillet en PACA et Corse
- En septembre 2020 pour les régions : Occitanie, Centre-Val-de-Loire et Nouvelle Aquitaine
- En novembre pour les régions : Bretagne, Pays de la Loire et Normandie et en Outre-Mer

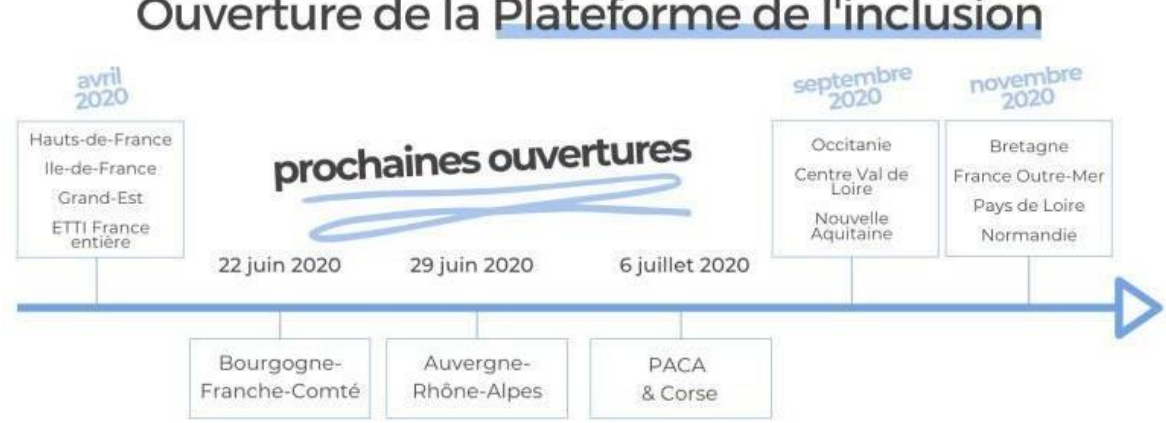

## Ouverture de la Plateforme de l'inclusion

#### **Pourquoi une plateforme de l'inclusion ?**

Lors du lancement des concertations pour la réforme du secteur de l'insertion par l'activité économique, Coorace avait animé des ateliers en région afin de faire émerger les problématiques du secteur ; parmi les problématiques majeures évoquées : les difficultés de recrutement par les structures inclusives, le manque de prescription et les délais de délivrance de l'agrément par Pôle Emploi.

C'est pourquoi le réseau Coorace a proposé en partenariat avec Emmaüs France, la Fédération des acteurs de la solidarité ainsi que les Restaurants du Cœur : **la suppression de l'agrément IAE.**

Cette proposition, retenue par le Conseil de l'Inclusion dans l'Emploi, a conduit à la création de la plateforme de l'inclusion en vue de :

- Permettre la suppression de l'agrément
- Permettre l'auto-prescription par les SIAE elles-mêmes
- Elargir la liste des prescripteurs habilités

Par la suite d'autres fonctionnalités de développement commercial seront proposées par la plateforme de l'inclusion.

#### **Comment s'inscrire sur la plateforme ?**

Voici les modalités d'inscription à la plateforme de l'inclusion :

Rendez-vous sur le site : [https://inclusion.beta.gouv.fr](https://inclusion.beta.gouv.fr/)

- Cliquez sur Créer un compte
- Au moment de la création de votre compte, renseignez votre adresse Email professionnelle ainsi que le numéro SIRET de votre entreprise. Vous serez automatiquement rattaché à votre structure.
- Vous pourrez ensuite renseigner le descriptif de votre structure ainsi que les activités développées et les offres d'emplois de votre structure.
- Les structures à multi-établissements peuvent rajouter des établissements et leur numéro de SIRET (dans onglet tableau de bord).
- Vous pourrez également ajouter plusieurs collaborateurs sur votre compte.

#### **Comment recruter demain ?**

Il est proposé d'élargir la faculté de prescrire des entrées en SIAE et de valider l'éligibilité des personnes aux acteurs du service public de l'emploi élargi et permettre aux SIAE de recruter directement des salariés.

Dans ce cadre, deux voies de recrutement et de contrôle de l'éligibilité de la personne seront possibles :

- ➢ **Prescription par un prescripteur habilité** après diagnostic socio-professionnel individualisé et formalisé (Pôle emploi, mission locale, Cap emploi...) mais aussi d'acteurs tels que le Conseil départemental, le SPIP, la PJJ… Cette liste pourra être complétée sur demande de tous organismes (CCAS, CAF, Centres d'hébergements, associations caritatives, CADA, services de l'ASE, Plie, EBE…) et après validation par le préfet afin de multiplier les sources d'orientations et renforcer l'action en direction des publics dits « invisibles ». **Dans ce cas, la prescription vaut contrôle d'éligibilité de la personne à l'IAE. Vous recevrez une candidature du candidat qui aura d'ores et déjà un PASS IAE.**
- ➢ **Recrutement direct par une SIAE**, après diagnostic socio-professionnel individualisé et formalisé, et sous réserve que la personne recrutée réponde à une combinaison de critères au sein d'une liste préalablement arrêtée par le Ministère du travail. **Dans ce cas, un contrôle par échantillon, a posteriori, de l'effectivité**

**du diagnostic et de l'éligibilité de la personne à l'IAE** est réalisé à l'occasion du dialogue de gestion ou à tout moment sur demande de la Di(r)eccte. **Les SIAE impliquées dans une démarche de certification externe seront soumises à un contrôle allégé.** En cas de non-respect de la démarche, la SIAE pourra se voir retirer la possibilité de recourir à cette auto-prescription.

### **Qu'est-ce que le PASS IAE ?**

Désormais, l'éligibilité à l'IAE est attachée à la personne (droit d'un parcours IAE de deux ans hors cas de prolongation et hors AI pour la mise à disposition chez un particulier) et non plus à un contrat tel qu'actuellement avec l'agrément. Les possibilités de parcours entre SIAE se trouvent ainsi fluidifiées (pas besoin de demander d'extension d'agrément lors du passage d'une structure à une autre). Il est par ailleurs rappelé que le PASS est délivré à la personne sans considération du département dans lequel elle réside.

#### **Quels sont les critères administratifs d'éligibilité à l'IAE pour l'auto-prescription ?**

En tant que SIAE, pour qu'une personne, en recherche d'emploi, soit éligible à l'insertion par l'activité économique, il faut qu'elle puisse avoir :

- Soit 1 critère administratif de niveau 1
- Soit 3 critères administratifs de niveau 2

Critères administratifs de niveau 1 :

- Allocataire de l'allocation de solidarité spécifique (ASS) ;
- Allocataire de l'allocation adulte handicapé (AAH) ;
- Demandeurs d'emploi de très longue durée (DETLD) (+24 mois) ;
- Personne sans emploi de très longue durée (+24 mois) ;
- Allocataire ATA.

#### Critères administratifs de niveau 2 :

- Niveau d'étude infra IV ;
- Senior (+50 ans) ;
- Jeunes (-26 ans) ni en emploi, ni en études, ni en formation dits "NEET" ;
- Sortant de l'aide sociale à l'enfance (ASE) ;
- Demandeurs d'emploi de longue durée (DELD) (+12 mois) ;
- Personne sans emploi de longue durée (+12 mois) ;
- Travailleur handicapé ;
- Personnes ayant fait l'objet d'un licenciement économique ;
- Parent isolé ;
- Sans hébergement ou personne hébergée ;
- Primo arrivant ;
- Résident zone de revitalisation rurale (ZRR) ;
- Résident quartier prioritaire de la politique de la ville (QPV)

#### **Faut-il encore demander l'agrément Pôle Emploi ?**

Pour l'ensemble des SIAE des régions Hauts-de-France, Grand-Est et Ile-de-France ainsi que pour les ETTI de France, le PASS IAE peut d'ores et déjà remplacer l'agrément. Dans ce caslà, vous n'avez pas à doubler votre procédure de recrutement d'une demande d'agrément à Pôle Emploi.

Pour l'instant, la suppression de l'agrément Pôle Emploi n'ayant pas encore été votée, cette procédure est maintenue pour les SIAE des autres territoires. De même, Pôle Emploi peut continuer à vous prescrire directement des candidats sans passer par la plateforme de l'inclusion.

#### **Version Bêta de la plateforme :**

La plateforme de l'inclusion est toujours en version bêta. Aussi vous pourrez faire remonter au réseau Coorace ou directement à la plateforme de l'inclusion les problématiques que vous rencontrerez, les propositions d'évolution ou les questions : [contact@inclusion.beta.gouv.fr](mailto:contact@inclusion.beta.gouv.fr)

#### **Liens utiles :**

Arrêté du 7 avril 2020 portant création d'un traitement automatisé de données à caractère personnel relatif à un téléservice visant à faciliter la mise en œuvre des parcours d'insertion<br>par l'activité économique dénommé « plateforme de l'inclusion » : par l'activité économique dénommé « plateforme de l'inclusion » <https://www.legifrance.gouv.fr/affichTexte.do?cidTexte=JORFTEXT000041845730>

Plateforme de l'inclusion :<https://inclusion.beta.gouv.fr/>

#### **Visionner le replay du Webinaire organisé par Coorace et la plateforme de l'inclusion :**

Ce webinaire vous expliquera le fonctionnement opérationnel de la plateforme : <https://youtu.be/vewGTKIgJ-s>

#### **Prochains Webinaires régionaux :**

Si vous souhaitez participer au webinaire de présentation de la plateforme dans votre région, inscrivez-vous via le lien correspondant :

Bourgogne-Franche-Comté > Mardi 16 juin 2020 - 11h00 :<https://lnkd.in/dSG4dWD>

Auvergne-Rhône-Alpes > Mardi 23 juin 2020 - 11h00 :<https://lnkd.in/dufpseg>

PACA - Corse > Mardi 30 juin 2020 - 11h00 :<https://lnkd.in/dPXihB3>